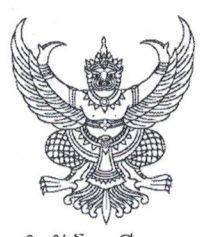

คำสั่งโรงเรียนหนองไผ่ ที่ ๑๒๘ /๒๕๖๓

เรื่อง แต่งตั้งคณะกรรมการติดตาม เฝ้าระวังสถานการณ์ การแพร่ระบาดของโรคติดเชื้อไวรัสโคโรนา 2019

 $(COVID-19)$ 

ด้วย สถานการณ์การแพร่ระบาดของโรคติดเชื้อไวรัสโคโรนา 2019 (COVID-19) อันเป็นโรคติดต่อ อันตรายตามประกาศกระทรวงสาธารณสุข เรื่อง ชื่อและอาการสำคัญของโรคติดต่ออันตราย (ฉบับที่ ๓) พ.ศ. ๒๕๖๓ ซึ่งขณะนี้พบการเพิ่มขึ้นของจำนวนผู้ป่วยอย่างรวดเร็ว และเป็นกรณีที่มีเหตุจำเป็นเร่งด่วน เพื่อเป็นการป้องกันการแพร่ ระบาดของโรคติดเชื่อไวรัสโคโรนา 2019 (COVD-19)

อาศัยอำนาจตามความในมาตรา ๒๗ แห่งพระราชบัญญัติระเบียบข้าราชการครู และบุคลากรทางการ ศึกษา พ.ศ.๒๕๔๗ ให้ไว้ ณ วันที่ ๒๔ ธันวาคม พ.ศ.๒๕๔๗ จึงขอแต่งตั้งคณะกรรมการติดตาม เฝ้าระวัง สถานการณ์ การแพร่ระบาดของโรคติดเชื้อไวรัสโคโรนา 2019 (COVID-19) ดังนี้

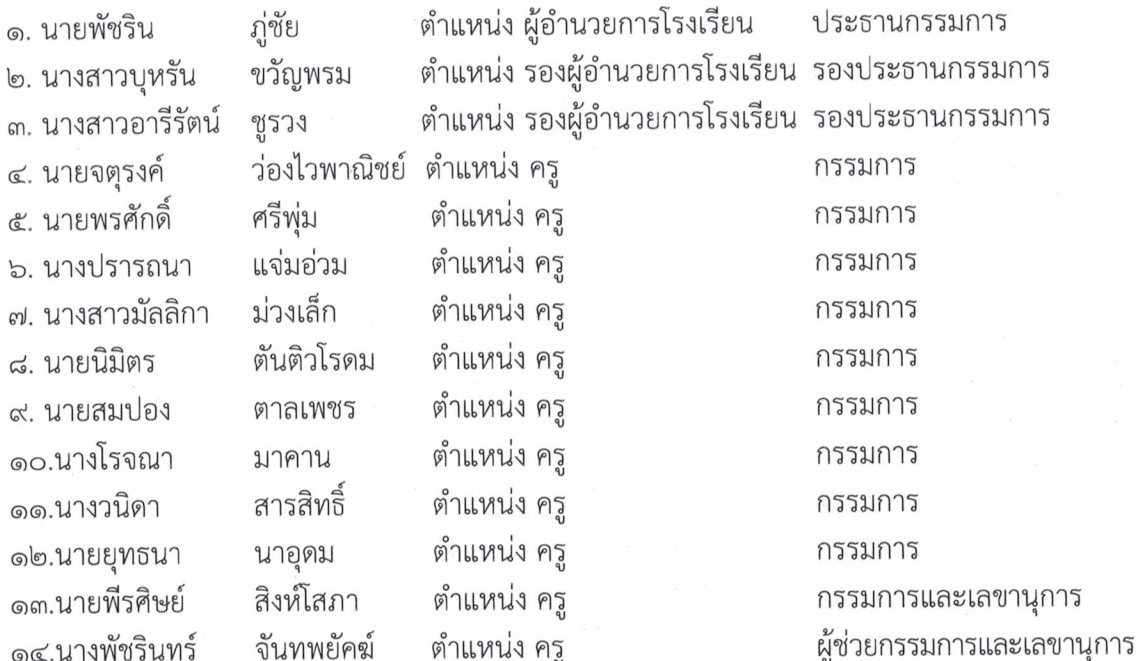

ทั้งนี้ ให้ผู้ได้รับการแต่งตั้งปฏิบัติหน้าที่ ที่ได้รับมอบหมายโดยเคร่งครัด มีประสิทธิภาพและประสิทธิผล ให้เกิดผลดีแก่ทางราชการ และเป็นไปด้วยความเรียบร้อย

สั่ง ณ วันที่ ๒๕ มีนาคม พ.ศ. ๒๕๖๑

ลงชื่อ

(นายพัชริน ภู่ชัย ) ผู้อำนวยการโรงเรียนหนองไผ่

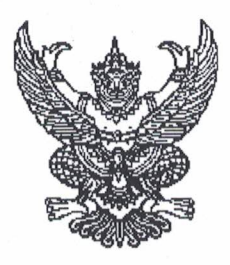

## คำสั่งโรงเรียนหนองไผ่ ที่ 129/2563

เรื่อง แต่งตั้งคณะกรรมการดำเนินงานการป้องกันของโรคติดเชื้อไวรัสโคโรนา 2019 (COVID-19)

์ ตามที่ สถานการณ์การแพร่ระบาดของโรคติดเชื้อไวรัสโคโรนา 2019 (COVID-19) อันเป็นโรคติดต่อ อันตรายตามประกาศกระทรวงสาธารณสุข เรื่อง ชื่อและอาการสำคัญของโรคติดต่ออันตราย (ฉบับที่ ๓) พ.ศ. ๒๕๖๓ ซึ่งขณะนี้พบการเพิ่มขึ้นของจำนวนผู้ป่วยอย่างรวดเร็ว และเป็นกรณีที่มีเหตุจำเป็นเร่งด่วนในการป้องกันการแพร่ระบาด ของโรคติดเชื่อไวรัสโคโรนา 2019 (COVD-19) ทั้งนี้เพื่อให้สอดคล้องกับนโยบายของรัฐบาล

อาศัยอำนาจตามความในมาตรา 27 แห่งพระราชบัญญัติระเบียบข้าราชการครูและบุคลากรทางการศึกษา พ.ศ. 2547 ให้ไว้ ณ วันที่ 24 ธันวาคม พ.ศ. 2547 จึงแต่งตั้งคณะกรรมการดำเนินงานการป้องกันโรคไข้หวัด สายพันธุ์ใหม่ Covid 19 ดังนี้

1. คณะกรรมการอำนวยการ มีหน้าที่ ให้คำปรึกษา แนะนำและให้การสนับสนุนนโยบายของโรงเรียนหนองไผ่ เป็นไปด้วยความเรียบร้อย ประกอบด้วย

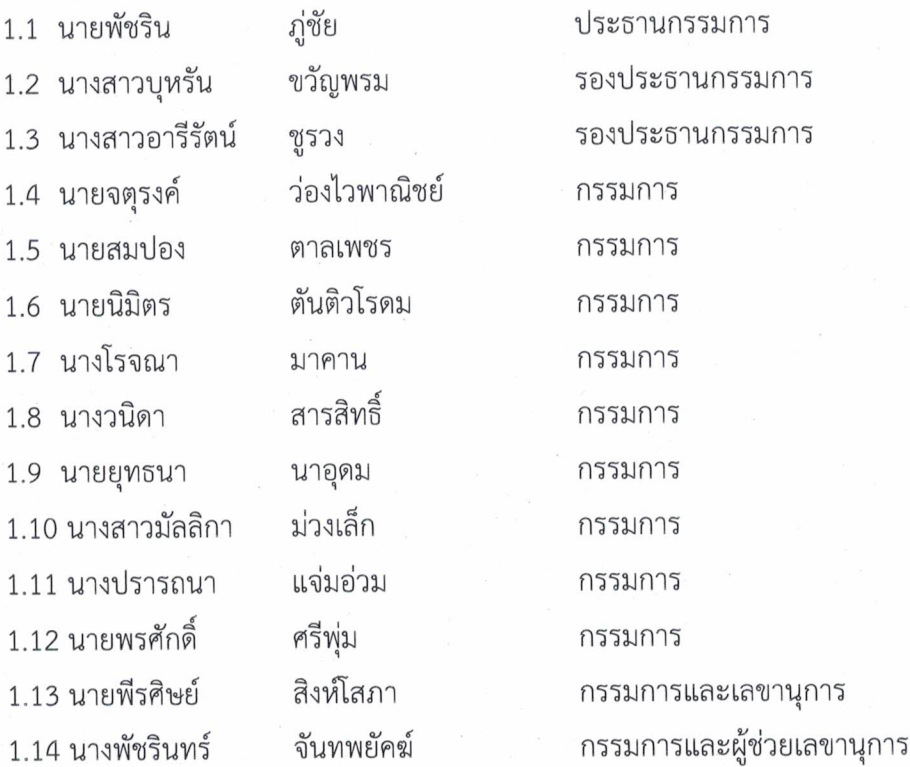

/2. คณะกรรมการฝ่ายดำเนินงาน ...

2. คณะกรรมการฝ่ายดำเนินงาน มีหน้าที่ วางแผนและดำเนินการตามมาตรการของโรงเรียนอย่างเคร่งครัด ประกอบด้วย

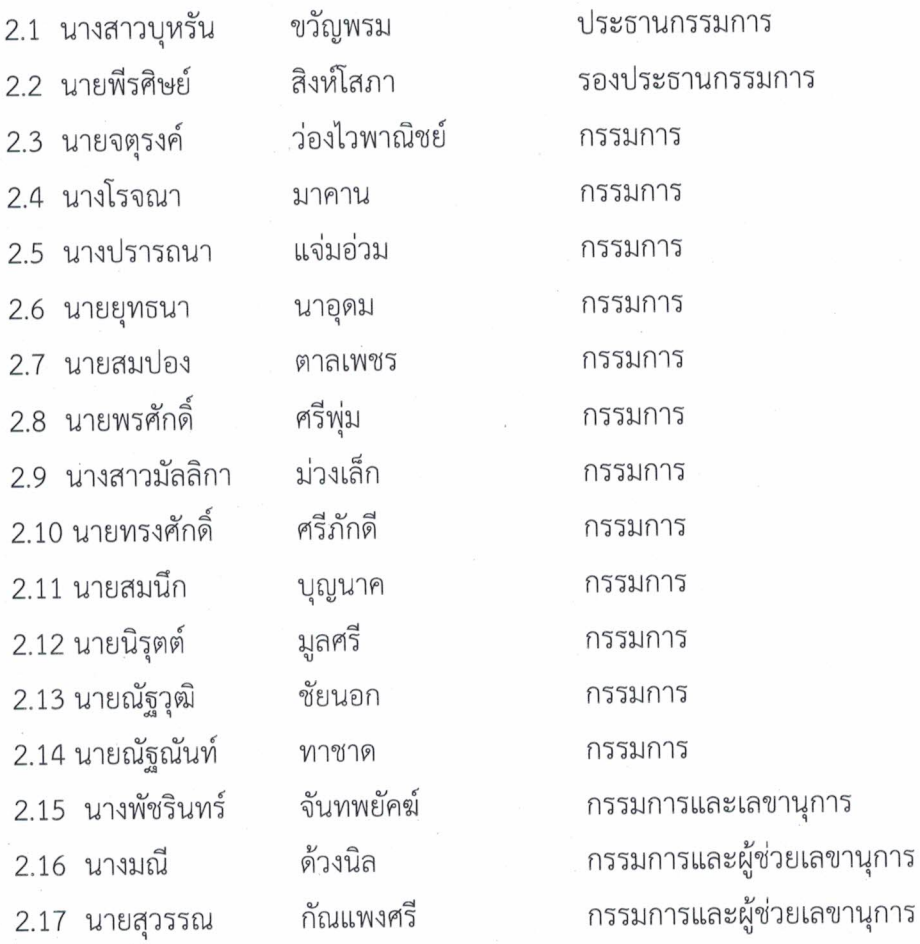

3. คณะกรรมการฝ่ายประสานงานการป้องกัน มีหน้าที่ จัดหาวัสดุอุปกรณ์ในการอำนวยความสะดวกในการ ้ป้องกัน ได้แก่ เจลล้างมือ น้ำยาฆ่าเชื้อโรค ถุงมือ หน้ากากอนามัย สบู่ แอลกอฮอล์ หรืออุปกรณ์อื่นๆที่เกี่ยวข้อง ให้แก่บุคคลากร และบุคคลทั่วไป ประกอบด้วย

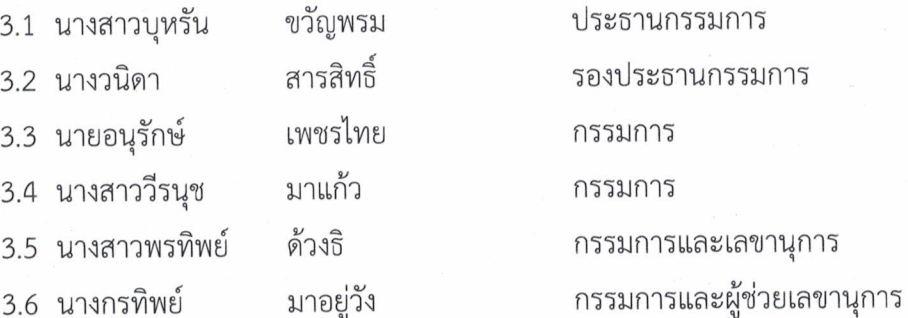

/4. คณะกรรมการฝ่ายประชาสัมพันธ์

4. คณะกรรมการฝ่ายประชาสัมพันธ์ มีหน้าที่ ประชาสัมพันธ์สถานการณ์ของโรคและการป้องกันเป็นระยะโดย ประสานกับหน่วยงาน องค์กรท้องถิ่น จัดทำป้ายไวนิลประชาสัมพันธ์ให้ชัดเจน ประกอบด้วย

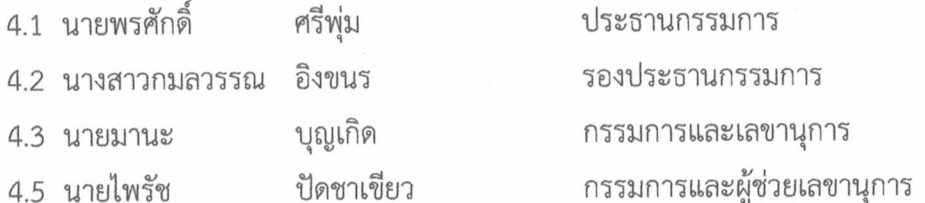

5. คณะกรรมการฝ่ายประสานงานชุมชน มีหน้าที่ ประสานงานให้ความช่วยเหลือชุมชน เช่น จัดทำหน้ากากอนามัย อื่นๆ ที่ชุมชนขอความร่วมมือ ประกอบด้วย

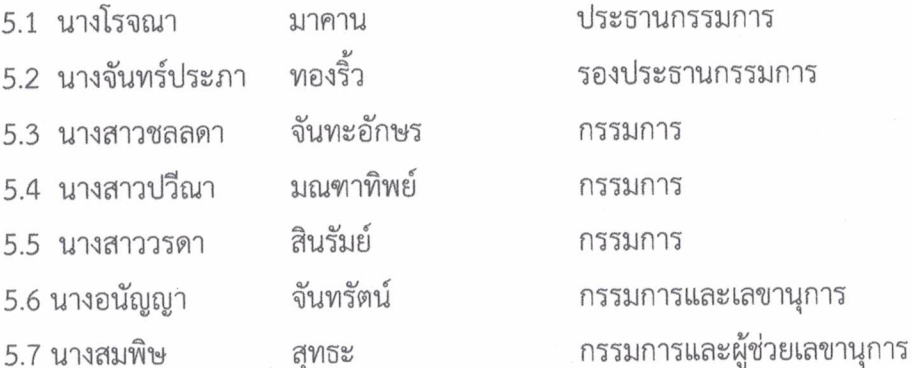

6. คณะกรรมการฝ่ายช่วยเหลือนักเรียน มีหน้าที่ เฝ้าสังเกตนักเรียนโดยประสานงานกับครูที่ปรึกษาและ ผู้ปกครองหากนักเรียนประสบปัญหาให้รายงานผู้อำนวยการและให้ความช่วยเหลือทันที ประกอบด้วย

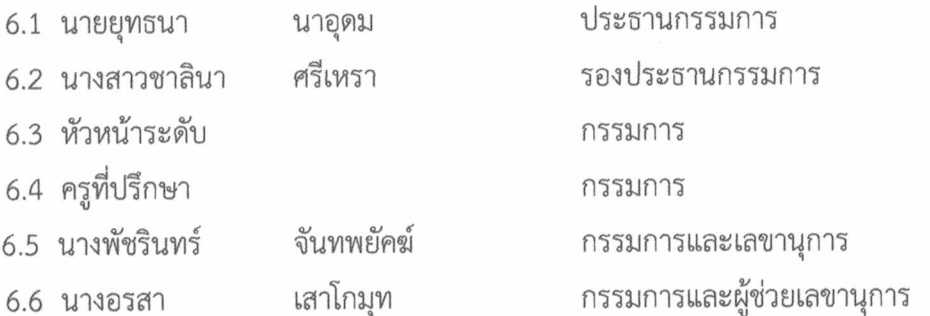

7. คณะกรรมการฝ่ายป้องกันและเฝ้าระวัง มีหน้าที่ จัดเจ้าหน้าที่ปฏิบัติในจุดคัดกรองตามมาตรการของ โรงเรียนอย่างเคร่งครัด จัดหาอุปกรณ์ป้องกันเชื้อโรค ได้แก่ เจลล้างมือ สบู่ เครื่องวัดอุณหภูมิ ถุงมือ แอลกอฮอล์ หน้ากากอนามัย สรุปจำนวนผู้ที่เข้า – ออกโรงเรียน ครูเวร กำชับติดตามให้นักการภารโรงและ เจ้าหน้าที่ที่ได้รับมอบหมายปฏิบัติอย่างเคร่งครัด โดยวัดอุณหภูมิหากมีความร้อนเกิน 37.5 องศา ไม่อนุญาตให้เข้า โรงเรียน ผู้ที่มีหน้าที่ให้มาปฏิบัติหน้าที่ตั้งแต่ เวลา 07.30 น. ในวันที่ 27 มีนาคม 2563 ถึง14 เมษายน 2563 ประกอบด้วย

/7.1 นายพีรศิษย์ ...

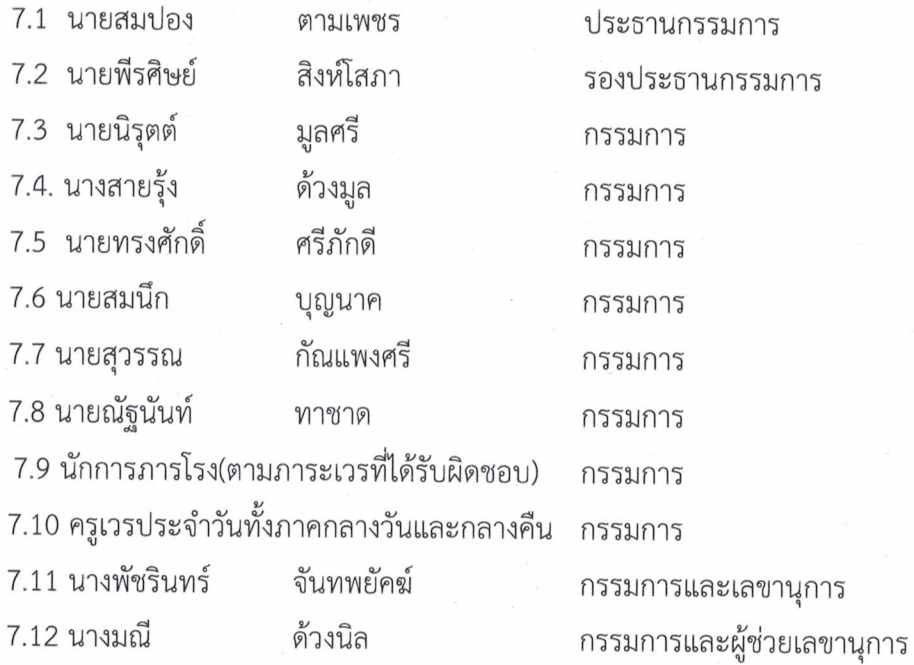

ให้ผู้ที่ได้รับการแต่งตั้งปฏิบัติหน้าที่ด้วยความเรียบร้อย มีประสิทธิภาพ และบังเกิดผลดี ต่อทางราชการ

สั่ง ณ 26 มีนาคม พ.ศ. 2563

(ลงชื่อ)

AP

(นายพัชริน ภู่ชัย) ผู้อำนวยการโรงเรียนหนองไผ่